## Research paper outline about advertising

>>>CLICK HERE<<<

Research paper outline about advertising

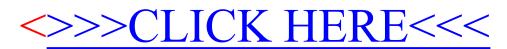